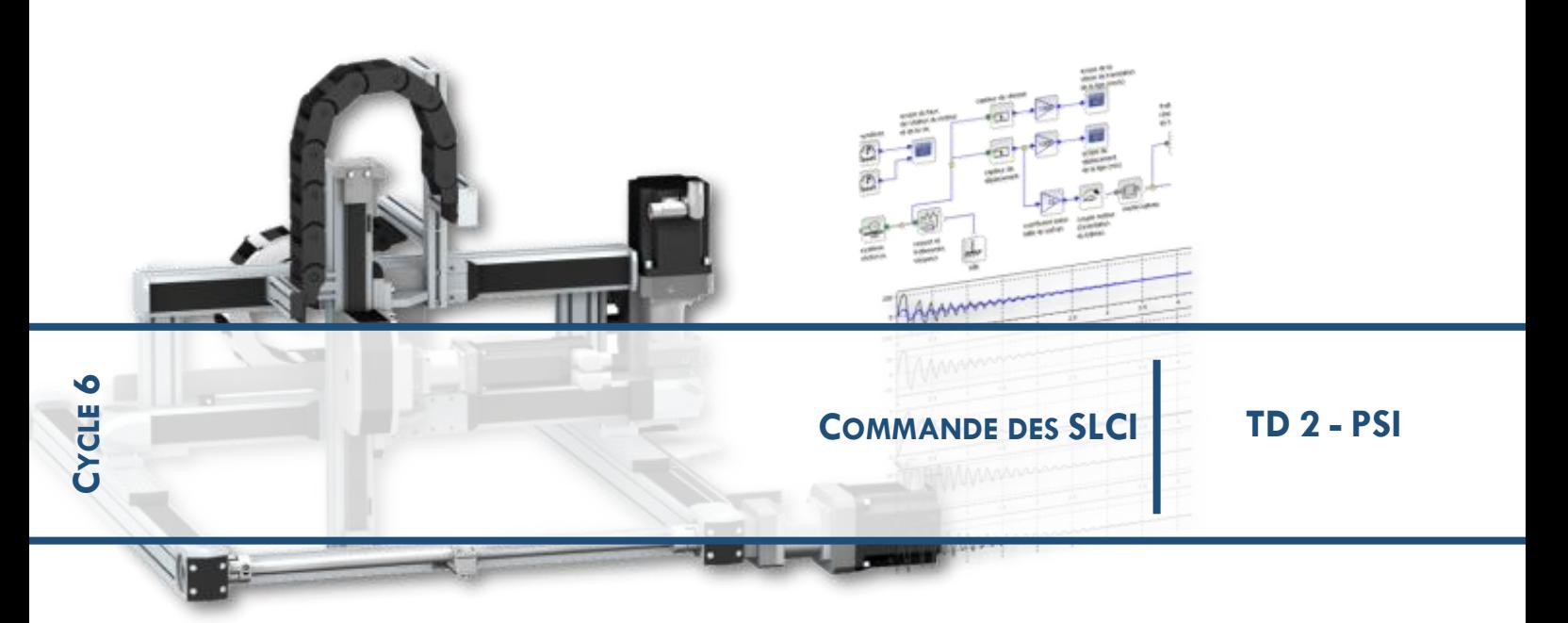

# **CHAPITRE 1**

**PERFORMANCES DES SLCI – PRECISION & RAPIDITE**

**CORRECTION**

## **1 EXERCICE 1 : PLAN HORIZONTAL REGLABLE Q.0.**

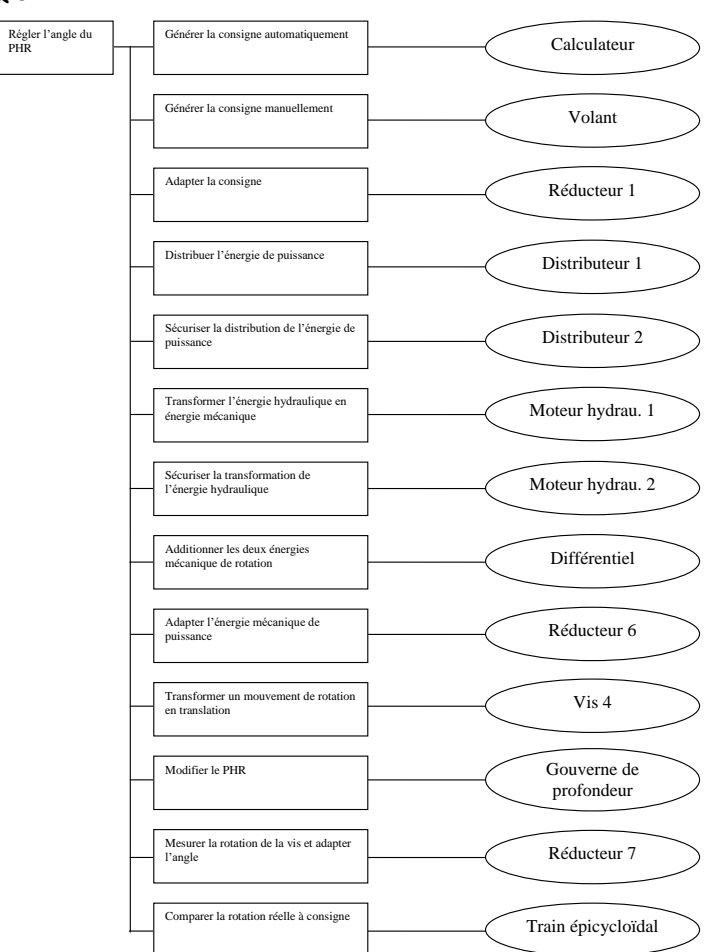

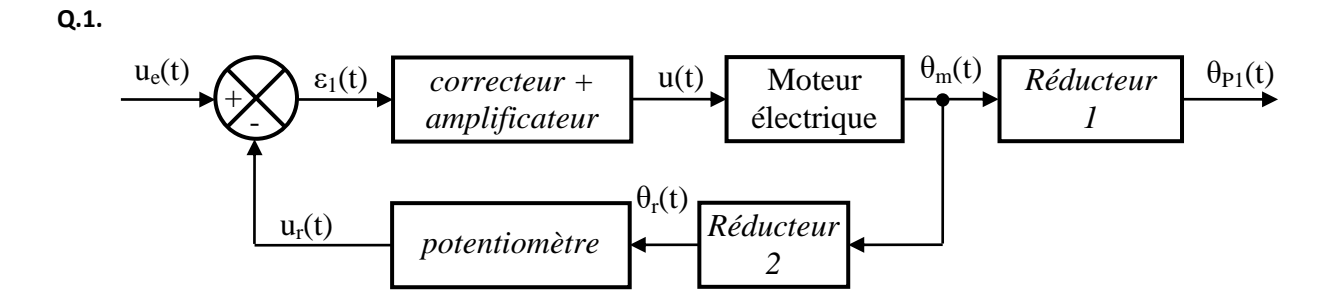

**Q.2.** La réponse possède une tangente à l'origine non nulle et tend vers une valeur finie, il s'agit donc de la réponse indicielle d'un système du 1<sup>er</sup> ordre.

On suppose ainsi que la fonction de transfert liant la tension aux bornes du moteur à la vitesse de rotation de son arbre de sortie peut être modélisée par un 1<sup>er</sup> ordre de gain statique K et de constante de temps T.

Pour déterminer K, on mesure la valeur finale 250 rad/s et on sait que c'est égale à K.U, donc K=50 rad/s/V.

Pour déterminer T, on a 3 méthodes à notre disposition. Etant donné le bruit de fin de mesure, on choisit de prendre la méthode à 63% : à 63% de la VF, on est à t=T d'où T=0.01s. On peut également faire la méthode de la tangente à l'origine qui vaut K.U/T, et on obtient 0,009s.

**Q.3.**  $u(t) = e(t) + R.i(t)$   $\rightarrow$   $U(p) = E(p) + R.I(p)$ 

 $e(t) = k_e \omega_m(t)$   $\rightarrow$   $E(p) = k_e \Omega_m(p)$ 

$$
J_e \cdot \frac{d \omega_m(t)}{dt} = C_m(t) \qquad \rightarrow \qquad J_e \cdot p \Omega_m(p) = C_m(p)
$$

$$
C_m(t) = k_a.i(t) \qquad \qquad \rightarrow \qquad C_m(p) = k_a.I(p)
$$

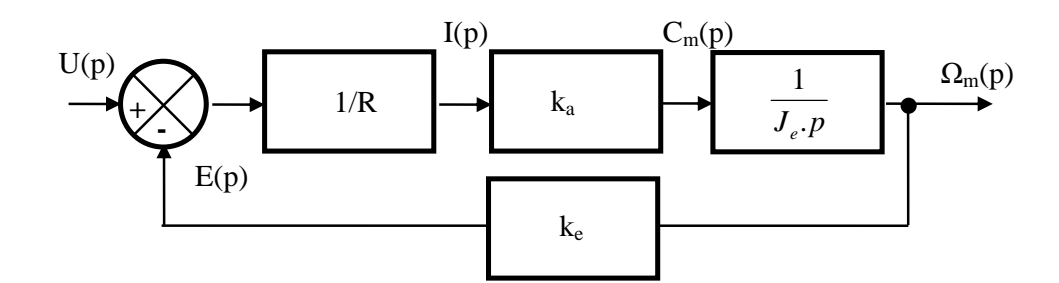

$$
\frac{\Omega_m(p)}{U(p)} = \frac{1}{k_e} \cdot \frac{\frac{k_a.k_e}{R.J_e \cdot p}}{1 + \frac{k_a.k_e}{R.J_e \cdot p}} = \frac{1}{k_e} \cdot \frac{k_a.k_e}{R.J_e \cdot p + k_a.k_e} = \frac{1}{k_e} \cdot \frac{1}{1 + \frac{R.J_e}{k_a.k_e} \cdot p} = \frac{K_m}{1 + \tau_m \cdot p}
$$

 $\Omega$ <sub>m</sub>(p) = p.θ<sub>m</sub>(p) d'où  $M(p)$  =  $\frac{m \times P}{U(p)}$  $(p) = \frac{\theta_m(p)}{W}$  $U(p)$  $M(p) = \frac{\theta_m(p)}{N(p)}$  $p(1+\tau_m \cdot p)$ *K m m* . $(1+\tau_m)$ . =

**Q.4.** 
$$
K_m = \frac{1}{k_e}
$$
 et  $\tau_m = \frac{R.J_e}{k_a.k_e}$ 

**Q.5.** Application numérique :  $K_m = 50$  rad/(V.s) et  $\tau_m = 0.01$ s.

**Q.6.**

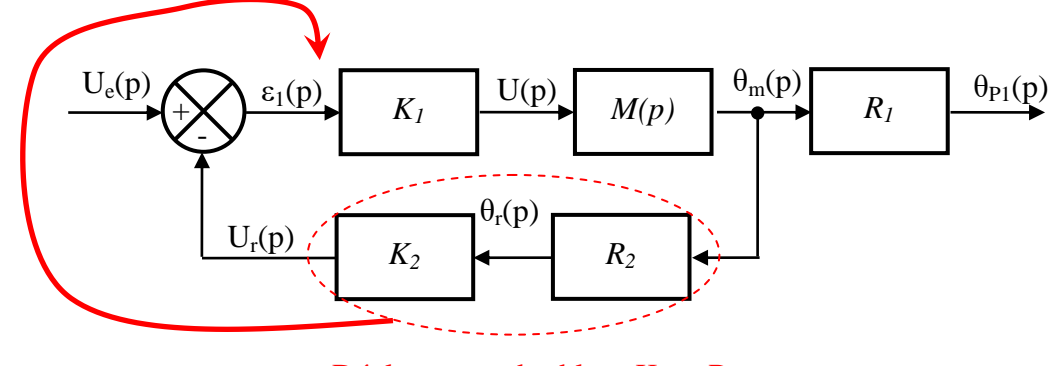

Déplacement des blocs  $K_2$  et  $R_2$ 

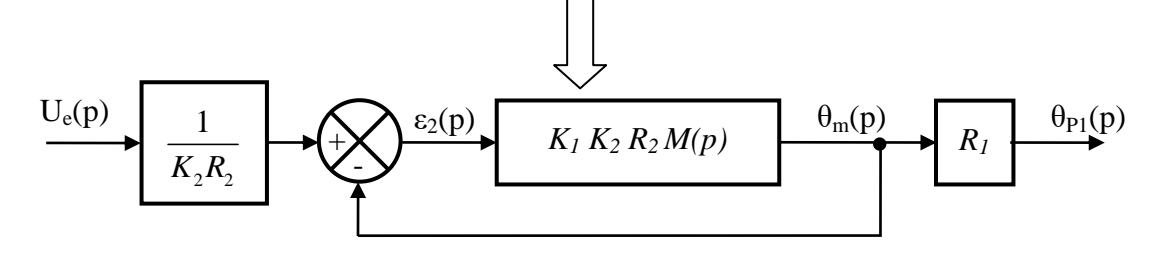

**Q.7.** 
$$
T(p) = \frac{\theta_m(p)}{\varepsilon_2(p)} = K_1.K_2.R_2.M(p) = \frac{K_1.K_2.R_2.K_m}{p.(1+\tau_m.p)} = \frac{K_{BO}}{p.(1+\tau_m.p)}
$$

Avec  $K_{BO} = K_1.K_2.R_2.K_m$ 

Q.8. 
$$
F(p) = \frac{\theta_{p_1}(p)}{U_e(p)} = \frac{1}{K_2 \cdot R_2} \cdot \frac{\frac{K_{BO}}{p(1 + \tau_m \cdot p)}}{1 + \frac{K_{BO}}{p(1 + \tau_m \cdot p)}}. R_1 = \frac{R_1}{K_2 \cdot R_2} \cdot \frac{K_{BO}}{p(1 + \tau_m \cdot p) + K_{BO}} = \frac{\frac{R_1}{K_2 \cdot R_2}}{1 + \frac{1}{K_{BO}} \cdot p + \frac{\tau_m}{K_{BO}} \cdot p^2}
$$
  
\nQ.9.  $K_{BF} = \frac{R_1}{K_2 \cdot R_2}$   
\n $\frac{1}{\omega_0^2} = \frac{\tau_m}{K_{BO}} \rightarrow \omega_0 = \sqrt{\frac{K_{BO}}{\tau_m}}$   
\n $\frac{2 \cdot z}{\omega_0} = \frac{1}{K_{BO}} \rightarrow z = \frac{1}{2} \cdot \frac{\omega_0}{K_{BO}} \rightarrow z = \frac{1}{2} \cdot \frac{1}{\sqrt{K_{BO} \cdot \tau_m}}$ 

**Q.10.** Réponse à une entrée de type échelon la plus rapide possible sans toutefois produire de dépassement → **z = 1** →  $4.K_{BO}. \tau_m = 1 \rightarrow$  $K_{BO} = \frac{1}{4 \cdot \tau_m}$  = 25 s<sup>-1</sup>

**Q.11.** Par définition  $e_r = \lim_{p \to 0} p.E(p) \cdot \frac{1}{1 + FTBO}$  $e_r = \lim_{p \to 0} p.E(p) \cdot \frac{1}{1+p}$ =  $\rightarrow 0$ <sup>P</sup>  $\rightarrow$   $($ P $)$ <sup>1</sup> $\rightarrow$ </sup>  $\lim_{p\to 0} p.E(p). \frac{1}{1+FTBO}$  avec FTBO:  $T(p)$  $p(1+\tau_m \cdot p)$ *K m BO*  $. (1+\tau_m)$ . =

 $\rightarrow$  FTBO de classe 1  $\rightarrow$  erreur statique  $e_r = 0$  . Le système est précis.

**Q.12.** Graphiquement on lit pour 
$$
z = 1
$$
,  $t_{5\%}$ .  $\omega_0 \approx 5 \rightarrow t_{5\%}$ .  $\sqrt{\frac{K_{BO}}{\tau_m}} \approx 5 \rightarrow t_{5\%} \approx 0.1s$ 

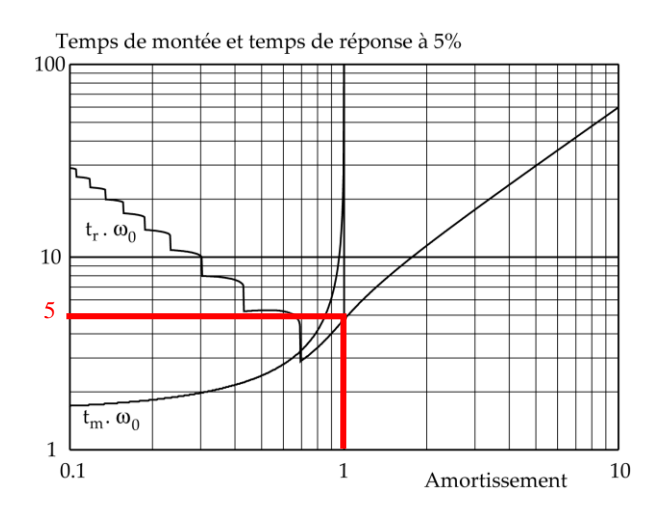

**Q.13.** On a l = 0,6m et  $p_v$  = 10mm  $\rightarrow$  N<sub>v</sub> =  $\frac{1}{p_v}$  $\frac{1}{p_v} = \frac{0.6}{0.01}$  $\frac{0,6}{0,61}$  = 60 tours.

**Q.14.** 
$$
\frac{N_{p_1}}{N_v} = \frac{1}{5} \rightarrow N_{p_1} = \frac{N_v}{5} = \frac{60}{5} = 12
$$
 tours.

**Q.15.** 
$$
R_1 = \frac{1}{150} \rightarrow N_m = 150.N_{P1} = 150 \times 12 = 1800
$$
 torus.

**Q.16.**  $N_m = 1800$  tours et  $N_r = 10 \rightarrow R_2 = \frac{10}{1800} = \frac{1}{180}$ 1  $R_2 = \frac{10}{1800} = \frac{1}{180}$   $U_r(p)$  $\theta_{\rm r}(p)$  $\theta_{\rm m}(p)$  $K_2$  **R**<sub>2</sub>

**Q.17.** 10 tours  $\rightarrow$  20. $\pi$  rad et l'entendue de mesure est de 24V  $\rightarrow$   $K_2 = \frac{24}{3.8}$  $K_2 = \frac{24}{20 \pi} =$  0,382 V/rad.

**Q.18.** 
$$
K_{BO} = K_1.K_2.R_2.K_m = 25 s^{-1} \rightarrow K_1 = \frac{K_{BO}}{K_2.R_2.K_m} \rightarrow K_1 = \frac{25}{0.382 \times \frac{1}{180} \times 50} = 235.6 \text{ (sans unité)}
$$
.

**Q.19.** Par definition 
$$
e_r = \lim_{p \to 0} p.E(p) \cdot \frac{1}{1 + FTBO}
$$
 avec  $T(p) = \frac{K_{BO}}{p.(1 + \tau_m \cdot p)}$  et  $E(p) = \frac{1}{K_2 \cdot R_2} \cdot \frac{1}{p^2}$   
\n $\Rightarrow$  error de triangle :  $e_r = \lim_{p \to 0} p \cdot \frac{1}{K_2 \cdot R_2} \cdot \frac{1}{p^2} \cdot \frac{1}{1 + \frac{K_{BO}}{p.(1 + \tau_m \cdot p)}}$   $\Rightarrow$  FTBO de classe  $1 \Rightarrow e_r = \frac{1}{K_{BO} \cdot K_2 \cdot R_2} \Rightarrow$  error

non nulle → C.d.C.F. non respecté.

*Fabien Hospital* **4**

## **2 EXERCICE 2 : CAMERA DE POURSUITE SPEEDCAM**

**Q.1.**

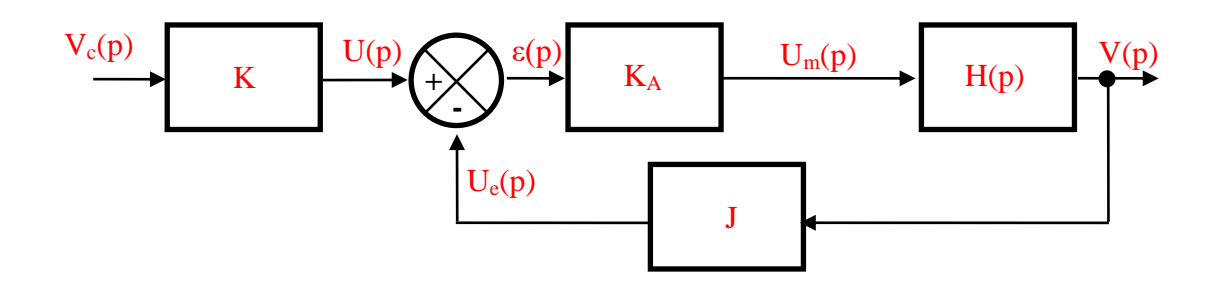

**Q.2.**  $\varepsilon(t) = u(t) - u_e(t) = K.v_c(t) - J.v(t) = 0 \rightarrow \text{si } v_c(t) = v(t) \text{ alors } K = J.$ 

**Q.3.** Système modélisable par un 1<sup>er</sup> ordre :  $H(p) = \frac{P(p)}{U_m(p)} = \frac{P(p)}{1 + \tau_m \cdot p}$ *K*  $U_{m}(p)$  $H(p) = \frac{V(p)}{V(p)}$ *m m*  $_{m}(p)$  1 +  $\tau_{m}$ .  $(p) = \frac{V(p)}{V(p)}$  $+ \tau$  $=\frac{V(P)}{V(P)}=\frac{K_m}{I}$  dont on donne la réponse à un échelon

$$
U_m(p) = \frac{u_0}{p}.
$$

Identification de  $K_m$ :

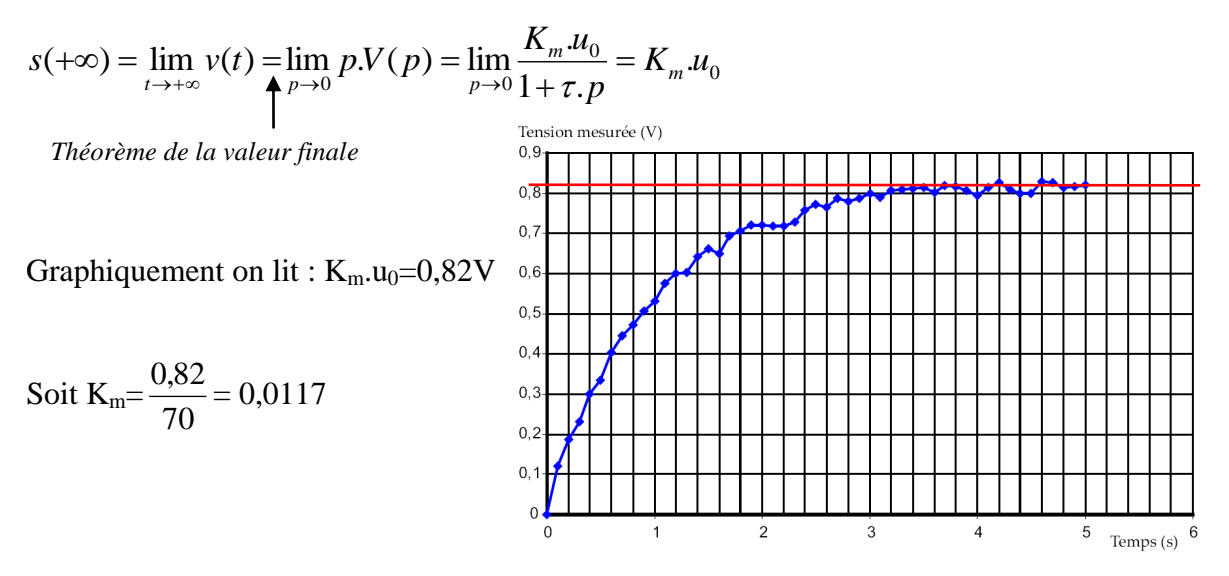

Identification de τ<sup>m</sup> (4 méthodes possibles) :

- tracer la pente à l'origine pour déterminer  $\tau_m$  (méthode 1),
- $\bullet$  calculer 63% de la valeur finale pour déterminer τ<sub>m</sub> (méthode 2),
- calculer 95% de la valeur finale pour déterminer  $3 \tau_{m}$  (méthode 3),
- utiliser un instant quelconque t (méthode 4).

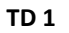

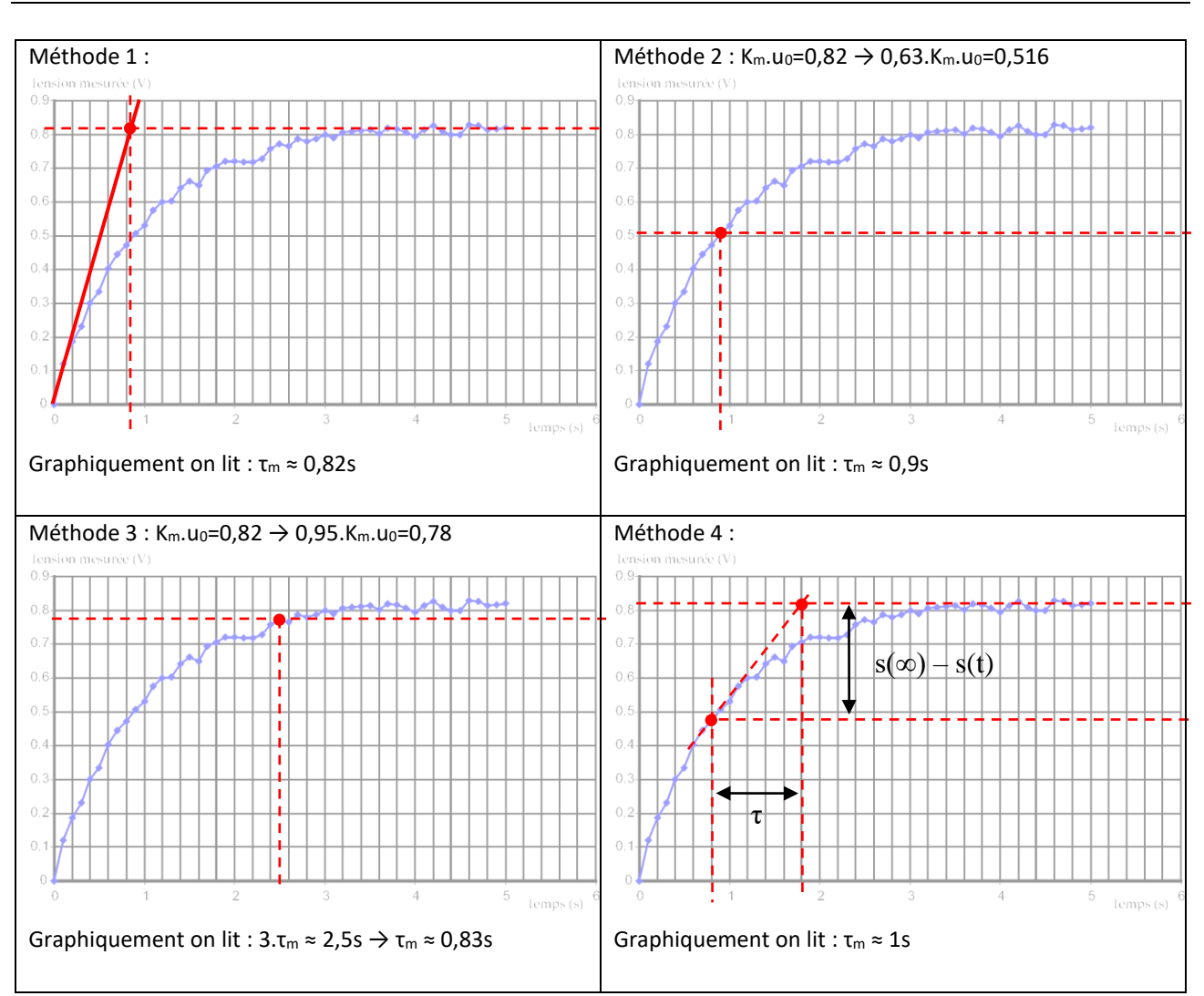

La méthode 4 est la moins efficace pour cette courbe. On retient  $\tau_m \approx 0.85$ s (moyenne des  $\tau_m$  obtenus avec les 3 premières méthodes).

**Q.4.** 

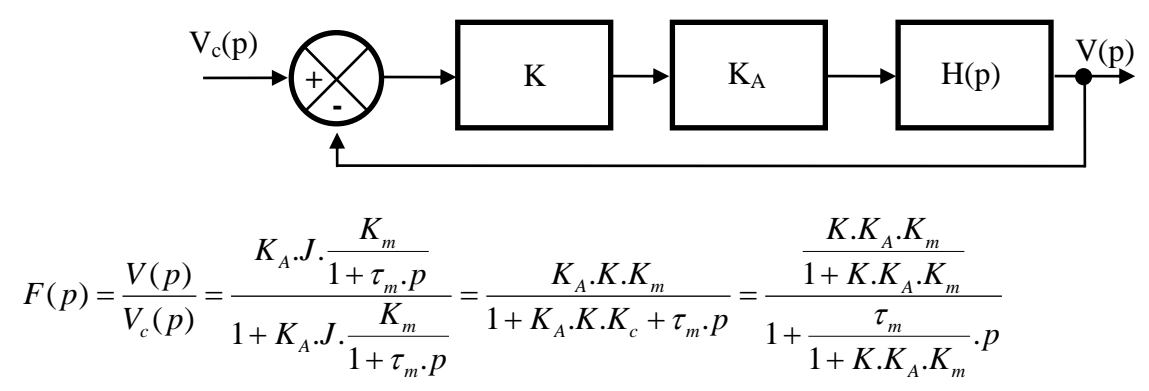

**Q.5.** FT d'un système du 1<sup>er</sup> ordre  $\rightarrow$  stable.

**Q.6.** t<sub>5%</sub> = 3. 
$$
\frac{\tau_m}{1 + K.K_A.K_m} = 3. \frac{0.85}{1 + 0.3 \times 200 \times 0.0117} = 1.5 \text{ s}
$$

*Fabien Hospital* **6**

**Q.7.** FTBO de classe 
$$
0 \rightarrow
$$
 Pour  $V_c(p) = \frac{1}{p} \rightarrow e_r = \lim_{p \rightarrow 0} p \cdot \frac{1}{p} \cdot \frac{1}{1 + \frac{K}{p^{\alpha}} \cdot \frac{N(p)}{D(p)}} \rightarrow e_r = \frac{1}{1 + K.K_A.K_m} \rightarrow$  C.d.C.F. non

respecté.

**Q.8.**

$$
V_c(p)
$$

$$
F_2(p) = \frac{V(p)}{V_c(p)} = \frac{K_A.K.\frac{1}{p}.\frac{K_m}{1 + \tau_m.p}}{1 + K_A.K.\frac{1}{p}.\frac{K_m}{1 + \tau_m.p}} = \frac{K_A.K.K_m}{p + \tau_m.p^2 + K_A.K.K_c} = \frac{1}{\frac{\tau_m}{K_A.K.K_m}.p^2 + \frac{1}{K_A.K.K_m}.p + 1}
$$

Q.9. FT d'un système du 2<sup>ème</sup> ordre → stable.

**Q.10.** FTBO de classe 1 
$$
\rightarrow
$$
 Pour V<sub>c</sub>(p) =  $\frac{1}{p}$   $\rightarrow$   $e_r = 0$   $\rightarrow$  C.d.C.F. ok.

$$
\mathbf{Q.11.} \quad \frac{1}{\omega_0^2} = \frac{\tau_m}{K_A.K.K_m} \Rightarrow \omega_0 = \sqrt{\frac{K_A.K.K_m}{\tau_m}}
$$
\n
$$
\frac{2.z}{\omega_0} = \frac{1}{K_A.K.K_m} \Rightarrow z = \frac{1}{2} \cdot \frac{1}{\sqrt{K_A.K.K_m.\tau_m}}
$$

A.N.: 
$$
K_A = \frac{1}{4 \times 0.7^2 \times 0.3 \times 0.0117 \times 0.85} = 171
$$
  

$$
\omega_0 = \sqrt{\frac{171 \times 0.3 \times 0.0117}{0.85}} = 0.84 \text{ rad/s}
$$

Pour z = 0,7 le temps de réponse réduit vaut  $t_{5\%}$  . $\omega_0 = 3 \Rightarrow t_{5\%} = \frac{3}{-} = \frac{3}{-} = 3,5$  $\omega_0$  $t_{5\%} = \frac{3}{\omega_{0}} = \frac{3}{\omega_{0}} = 3.5 \text{ s}$ !!

Le temps de réponse n'est pas du tout satisfaisant vis-à-vis du C.d.C.F. Il faut en fait ajouter en plus de la boucle d'asservissement en vitesse une boucle d'asservissement en position.

**Q.12.**  $t_{5\%}$  <0,5 s + erreur statique nulle + système stable  $\rightarrow$  C.d.C.F. ok.

#### **3 EXERCICE 3 : RADAR D'AVION - CORRIGE**

**Q.1.** Réaliser le schéma-bloc du système.

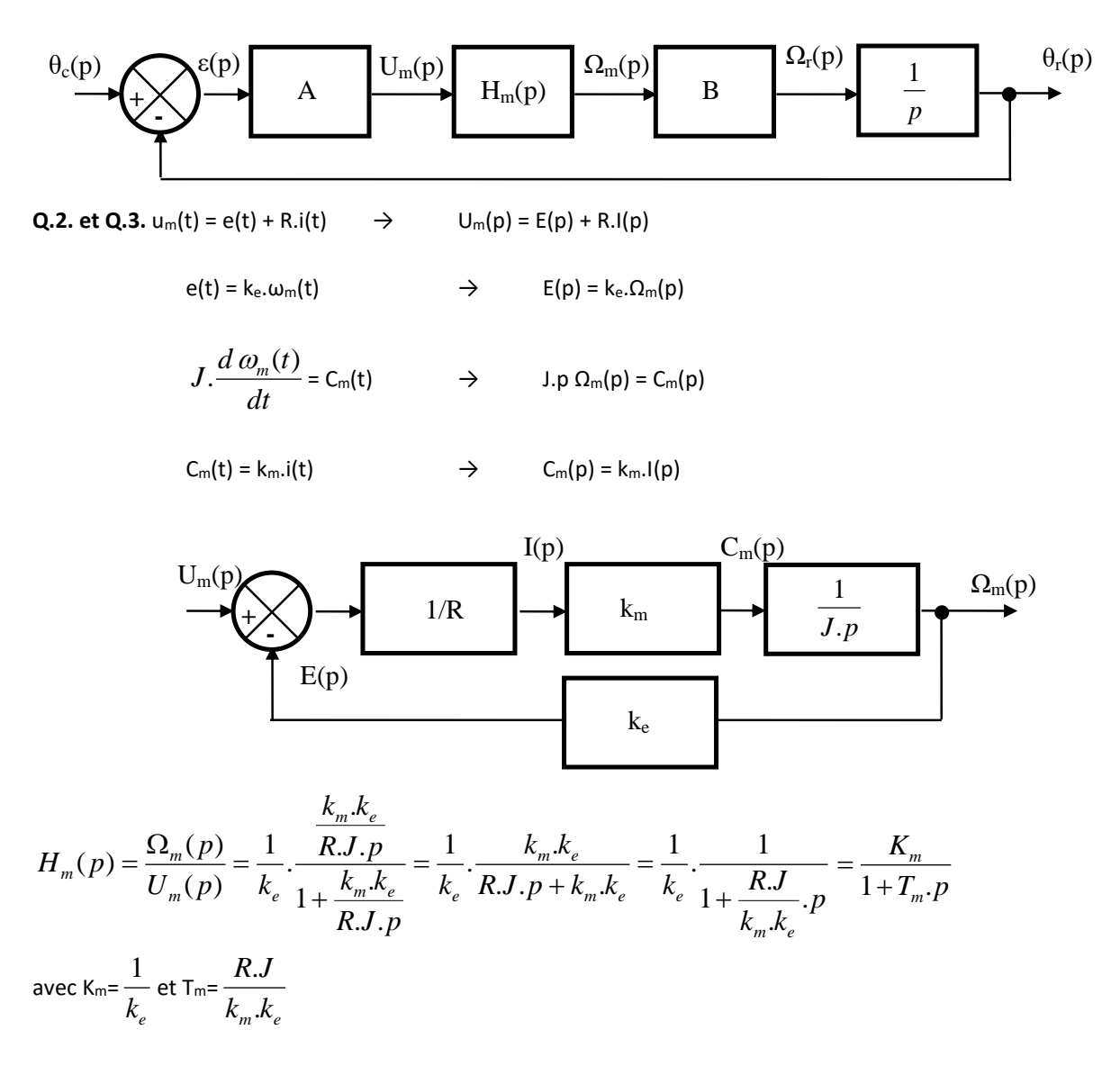

**Q.4.** L'entrée est définie par un échelon unitaire, u<sub>m</sub>(t)=u<sub>0</sub>.u(t), soit dans le domaine de Laplace, U<sub>m</sub>(p)=  $\frac{v_0}{p}$  $\frac{u_0}{u}$  . La sortie a

donc pour expression dans le domaine de Laplace :  $\Omega_m(p) = \frac{m-0}{p.(1+T_m \cdot p)}$  $(p) = \frac{K_m u_0}{\sqrt{2\pi}}$  $p.(1 + T_m \cdot p)$  $p) = \frac{K_m u}{\sqrt{2\pi}}$ *m*  $_{m}(p) = \frac{R_{m}}{p.(1+1)}$  $\Omega_m(p)$  =

La décomposition en éléments simples donne :  $\Omega_m(p) = \frac{p+1}{p} + \frac{p}{1+T_m \cdot p} = \frac{p-1}{p} - \frac{p-1}{1+T_m \cdot p}$  $K_m.u_0$ .*T p*  $K_m.u$  $p \quad 1+T_m \cdot p$ *p m*  $m \cdot u_0$   $\mathbf{A}_m \cdot u_0 \cdot \mathbf{A}_m$ *m*  $\frac{1}{p}$   $\frac{1}{p} + \frac{T_m}{1+T_m \cdot p} = \frac{1}{p} - \frac{T_m \cdot p}{1+T_m \cdot p}$  $u_0$   $K_m.u_0$ .  $1 + T_m$ .  $(p) = \frac{\alpha}{1-\alpha} + \frac{p}{1-\alpha} = \frac{\Lambda_m u_0}{1-\alpha} - \frac{\Lambda_m u_0}{1-\alpha}$ +  $=\frac{R_{m}u_{0}}{m}$ +  $\Omega_m(p) = \frac{\alpha}{p} + \frac{\beta}{p}$ 

Soit  $\overline{\phantom{a}}$  $\overline{\phantom{a}}$  $\overline{\phantom{a}}$  $\overline{\phantom{a}}$ J  $\setminus$  $\mathsf{I}$  $\mathbb{I}$  $\mathsf{I}$  $\mathsf{I}$  $\setminus$ ſ +  $\Omega_m(p) = K_m u_0$ . *p T p*  $p) = K_m u$ *m*  $m(P) = \mathbf{R} m \cdot \mathbf{u}_0$   $p \cdot 1$  $\Gamma(p) = K_m.u_0$ .  $\left|\frac{1}{n} - \frac{1}{n}\right|$ . Par transformation inverse on obtient ensuite la réponse temporelle qui a

donc pour expression :  $\omega_m(t) = K_m.u_0 \Big| 1 - e^{-T_m} \Big| u(t) \Big|$ *t*  $\left| \mathbf{m}(t) - \mathbf{K}_m \mathbf{m}_0 \right|$  1-e  $\overline{\phantom{a}}$ J  $\setminus$  $\mathsf{I}$  $\mathsf{I}$  $\setminus$ ſ  $= K_m u_0 \bigg[ 1 - e^{-}$  $\omega$ 

Ordonnée à l'origine :

Pour t=0 on a :  $\omega_m(0) = 0$ 

Pente à l'origine :

$$
\omega_m'(0^+) = \lim_{t \to 0^+} \omega_m'(t) = \lim_{p \to \infty} p. [p. \Omega_m(p)] = \lim_{p \to \infty} p^2. \frac{K_m.u_0}{p.(1+T_m.p)} = \frac{K_m.u_0}{T_m}
$$

*Théorème de la valeur initiale*

*Transformée de la dérivée (CI nulles)*

Ordonnée en +∞ :

$$
\omega_m(+\infty) = \lim_{t \to +\infty} \omega_m(t) = \lim_{p \to 0} p.\Omega_m(p) = K_m.u_0
$$

*Théorème de la valeur finale*

Remarque : si on connait par cœur la réponse indicielle d'un système du 1<sup>er</sup> ordre, on peut bien évidemment donner directement les réponses.

**Q.5.**

$$
H(p) = \frac{\theta_r(p)}{\theta_c(p)} = \frac{A.B.H_m(p).\frac{1}{p}}{1 + A.B.H_m(p).\frac{1}{p}} = \frac{A.B.\frac{K_m}{1 + T_m.p}.\frac{1}{p}}{1 + A.B.\frac{K_m}{1 + T_m.p}.\frac{1}{p}} = \frac{A.B.K_m}{p.(1 + T_m.p) + A.B.K_m} = \frac{1}{\frac{p.(1 + T_m.p)}{A.B.K_m} + 1}
$$
  

$$
H(p) = \frac{1}{\frac{p.(1 + T_m.p)}{A.B.K_m} + 1} = \frac{1}{1 + \frac{1}{A.B.K_m}.\frac{1}{p} + \frac{T_m}{A.B.K_m}p^2} = \frac{K}{(1 + \frac{2.5}{\omega_0}p + \frac{1}{\omega_0^2}p^2)}
$$
avec:  

$$
K = 1 \qquad ; \qquad \frac{1}{\omega_0^2} = \frac{T_m}{A.B.K_m} \rightarrow \omega_0 = \sqrt{\frac{A.B.K_m}{T_m}} \qquad ; \qquad \frac{2.5}{\omega_0} = \frac{1}{A.B.K_m} \rightarrow z = \frac{1}{2} \cdot \sqrt{\frac{1}{T_m.A.B.K_m}}
$$

Q.6. Par définition pour une réponse indicielle d'un système du 2<sup>nd</sup> ordre on a :

Ordonnée en +∞ de la courbe de sortie :

$$
s(+\infty) = \lim_{t \to +\infty} s(t) = \lim_{p \to 0} p.S(p) = \lim_{p \to 0} \frac{K \omega_0^2}{p^2 + 2z \omega_0 \cdot p + \omega_0^2} = K \longrightarrow \boxed{s(+\infty) = K}
$$

*Théorème de la valeur finale*

*Le régime établi ne dépend que du gain statique Z alors que z et ω<sup>0</sup> n'interviennent que sur le régime transitoire*

Valeur du 1<sup>er</sup> dépassement :

$$
D_1=e^{-\frac{z.\pi}{\sqrt{1-z^2}}}
$$

Valeur de la pseudo-période :

$$
T_p = \frac{2\pi}{\omega_p} = \frac{2\pi}{\omega_0 \sqrt{1 - z^2}}
$$

Graphiquement on  $lit : K = 1$  ;

$$
t_1 = 0.24 = \frac{\pi}{\omega_0 \sqrt{1 - z^2}}
$$
;  $D_1 = e^{-\frac{z \pi}{\sqrt{1 - z^2}}} = 0.1$ 

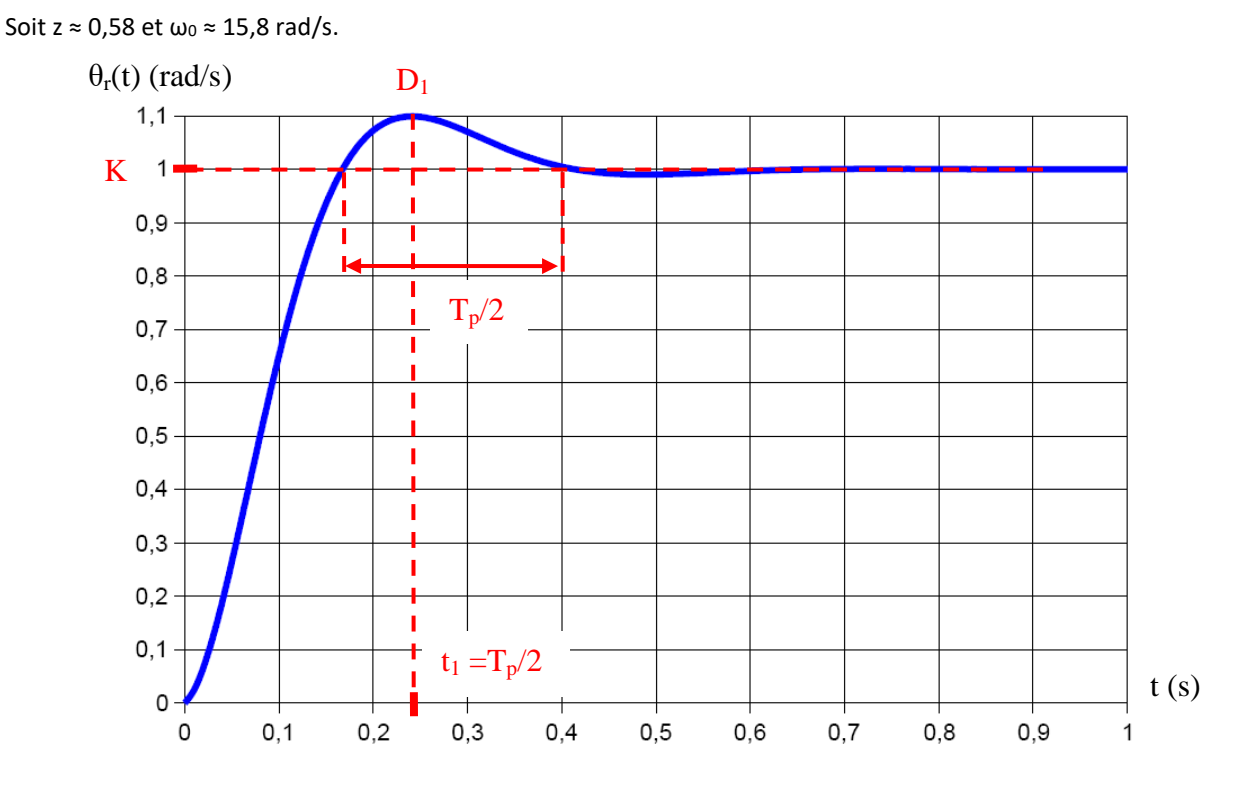

Sans préjuger du résultat trouvé dans la question précédente, on prendra, pour la suite : K = 1, z = 0,5 et  $\omega_0$  = 15 rad/s.

**Q.7.** Il n'existe pas de formule simple pour calculer le temps de réponse à 5% car il dépend de la valeur du coefficient d'amortissement z et de la pulsation propre non amortie du système ω<sub>0</sub>.

On utilise l'abaque annexe 2 et on lit  $t_{5\%}.\omega_0 \approx 5$  pour z=0,5 soit  $t_{5\%}\approx 0.33 s\,$  > 0,2s  $\to$  le critère de rapidité de la fonction FS1 n'est pas respecté.

**Q.8.** Méthode : voir chapitre 4 cours 08. Il y a 3 fonctions de transfert du 1<sup>er</sup> ordre.

$$
H(p) = \frac{1}{(1+0.05 \cdot p)(1+0.0005 \cdot p)(1+0.002 \cdot p)} \rightarrow H(j\omega) = \frac{1}{(1+0.05 \cdot j\omega)} \cdot \frac{1}{(1+0.002 \cdot j\omega)} \cdot \frac{1}{(1+0.0005 \cdot j\omega)}
$$

On classe les constantes de temps dans un ordre décroissant, c'est à dire les pulsations de cassure (1/Ti pour le 1er ordre) correspondantes dans un ordre croissant. Les brisures du tracé asymptotique correspondront alors à ces pulsations.

Les constantes de temps sont  $T_1 = 0.05$  s (soit  $\omega_1 = 20$  rad/s),  $T_2 = 0.002$  s (soit  $\omega_2 = 500$  rad/s) et  $T_3 = 0.0005$  s (soit  $\omega_2 =$ *2000 rad/s).*

**Q.9.** Pour ω = 10 rad/s on a :

$$
G_{dB} = |H(j10)|_{dB} \approx -20 \log \left( \sqrt{\left(1 + (0.05 \times 10)^2\right)} \right) \approx -1 \text{ dB}
$$
  
et  $\phi = \arg(H(j10)) \approx -\arctan \left( \frac{0.05 \times 10}{1} \right) \approx -26.5^{\circ}$ 

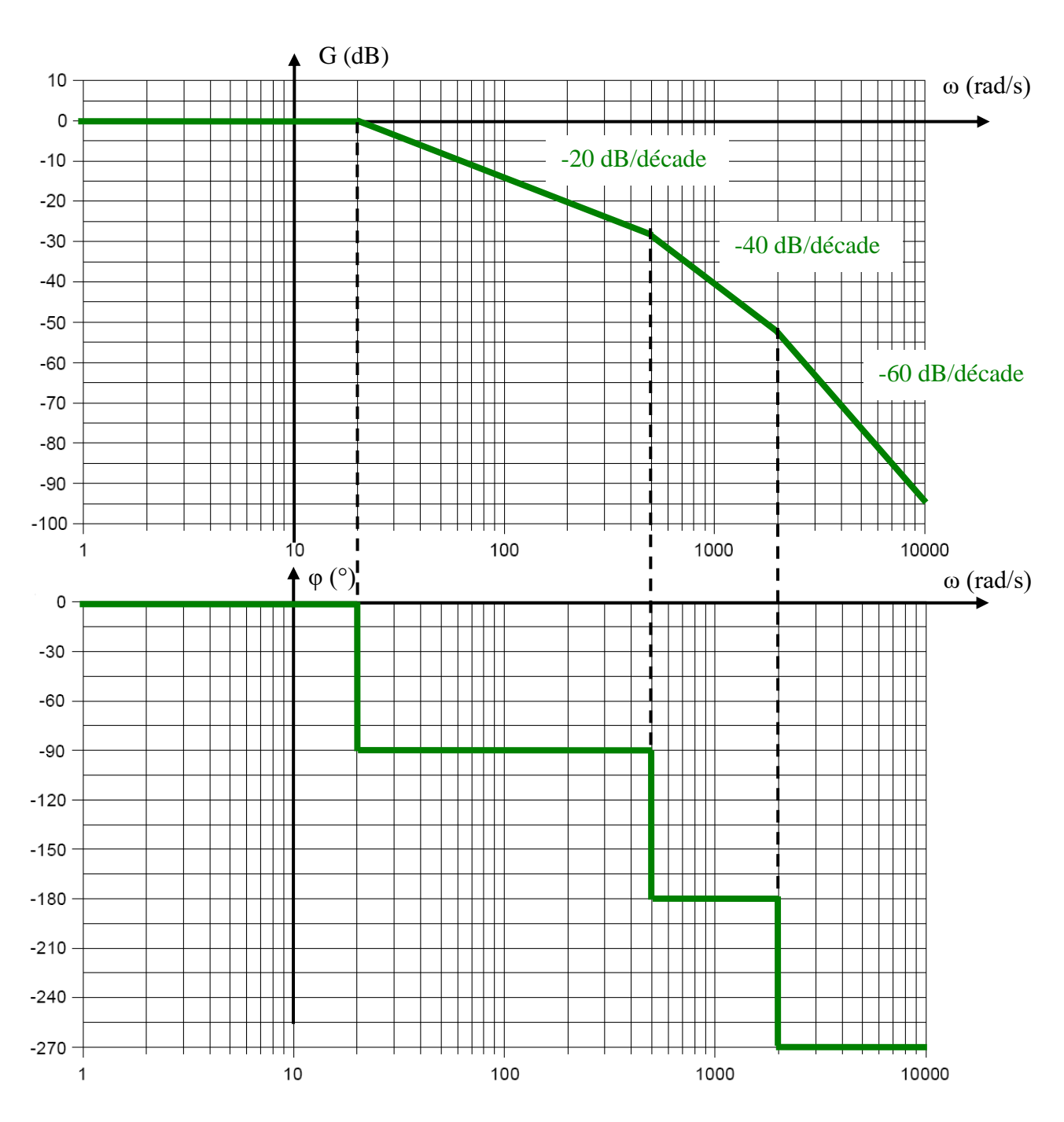

**Q.10.** Déterminer, en régime permanent, θ<sub>r</sub>(t) pour une entrée θ<sub>c</sub>(t) = 0,2.sin(10t).

θr(t) = 0,2.G.sin(10t+φ).

**Q.11.** ω<sub>c</sub>=20 rad/s soit un bande passante de 20rad/s > 18rad/s, le critère de bande passante de la fonction FS1 est respecté.

**Q.12.** Système du 1<sup>er</sup> ordre  $\rightarrow$  t<sub>5%</sub> = 3×0,05 = 0,15 s < 0,2 s  $\rightarrow$  C.d.C.F. ok.

## **4 EXERCICE 4 : ETUDE D'UNE ANTENNE PARABOLIQUE**

**Q.1.** 
$$
u_m(t) = e_m(t) + R_m \cdot i_m(t) + L_m \cdot \frac{d i_m(t)}{dt} \rightarrow U_m(p) = E_m(p) + R \cdot I_m(p) + L \cdot p \cdot I_m(p)
$$
  
\n
$$
= \sum_{m=0}^{m} \frac{d \omega_m(t)}{dt} = C_m(t) \rightarrow \sum_{m=0}^{m} \Omega_m(p) = C_m(p)
$$
\n
$$
= \sum_{m=0}^{m} \Omega_m(p) = C_m(p)
$$
\n
$$
= \sum_{m=0}^{m} \Omega_m(p) = C_m(p)
$$
\n
$$
= \sum_{m=0}^{m} \Omega_m(p) = C_m(p)
$$

**Q.2.**

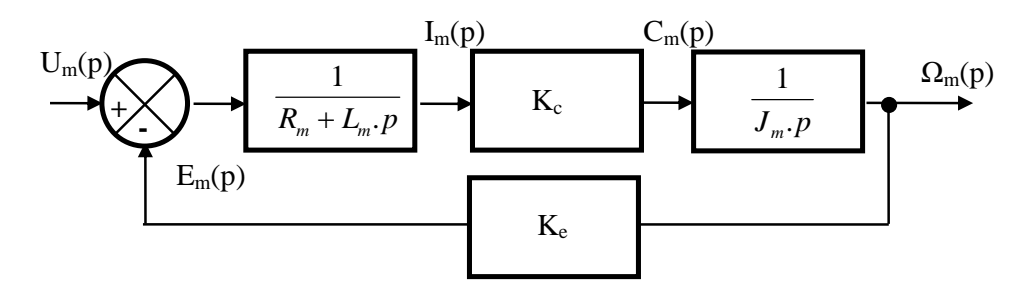

**Q.3.**

$$
H(p) = \frac{\Omega_m(p)}{U_m(p)} = \frac{1}{K_e} \cdot \frac{\overline{J_m \cdot p \cdot (R_m + L_m \cdot p)}}{1 + \frac{K_c \cdot K_e}{J_m \cdot p \cdot (R_m + L_m \cdot p)}} = \frac{1}{K_e} \cdot \frac{K_c \cdot K_e}{J_m \cdot p \cdot (R_m + L_m \cdot p) + K_c \cdot K_e} = \frac{\frac{1}{K_e}}{\frac{J_m \cdot L_m}{K_c \cdot K_e} \cdot p^2 + \frac{J_m \cdot R_m}{K_c \cdot K_e} \cdot p + 1}
$$
  
avec  $\kappa = \frac{1}{K_e} \cdot \omega_0 = \sqrt{\frac{K_c \cdot K_e}{J_m \cdot L_m}}$  et  $z = \frac{1}{2} \cdot R_m \cdot \sqrt{\frac{J_m}{K_c \cdot K_e \cdot L_m}}$ .

**Q.4.** *m m e R L* = , *e c m m m K K R J* . . = et *e m* → ( ) ( ) ( ) ( ) 2 2 (1 .*p*).(1 .*p*) 1 .*p* . .*p* 1 .*p* . .*p <sup>e</sup> <sup>m</sup> <sup>e</sup> <sup>m</sup> <sup>e</sup> <sup>m</sup> <sup>m</sup> <sup>e</sup> <sup>m</sup>* + + = + + + + + si *e m* → ( ) 2 2 . . . . . . 1 . . . 1 *p K K J L p K K J R p p c e m m c e <sup>m</sup> <sup>m</sup>* + *<sup>m</sup>* + *<sup>e</sup> m* = + + → H(p) ≈ (1 .*p*).(1 .*p*) *K <sup>e</sup> <sup>m</sup>* + + . **Q.5.** –20 dB/dec –40 dB/dec 0° ω<sup>1</sup> ≈ 75 rad/s ω2 ≈ 80000 rad/s –90° –180° 33dB

*Fabien Hospital* **<sup>12</sup>** *Cycle 6 : conception de la commande des systèmes asservi*

Asymptote horizontale de gain pour les faibles pulsations :

20.log K = 20.log 
$$
\frac{1}{K_e}
$$
 = 20.log  $\frac{1}{0.022}$  = 33.15 dB

Pulsations de cassure :

$$
\omega_1 = \frac{1}{\tau_m} = \frac{K_e.K_c}{R_m.J_m} \approx 75 \text{ rad/s}
$$

$$
\omega_2 = \frac{1}{\tau_e} = \frac{R_m}{L_m} \approx 80000 \text{ rad/s}
$$

*K K*

$$
\mathbf{Q.6.} \ \omega_1 = \frac{1}{\tau_m} = \frac{K_e.K_c}{R_m.J_m} \approx 75 \text{ rad/s} \ \Rightarrow \ J_m = \frac{0.022^2}{9.1 \times 75} = 0.7.10^{-6} \text{ kg.m}^2
$$
\n
$$
\omega_2 = \frac{1}{\tau_e} = \frac{R_m}{L_m} \approx 80000 \text{ rad/s} \ \Rightarrow \ L_m = \frac{9.1}{80000} = 0.11.10^{-3} H = 0.11 mH
$$

$$
\tau_e = \frac{L_m}{R_m} = \frac{0,11.10 - 3}{9.1} = 1,25.10^{-5} \text{ s}
$$
  

$$
\tau_m = \frac{R_m J_m}{K_e.K_c} = \frac{9,1 \times 0,7.10^{-6}}{0,022^2} = 1,3.10^{-2} \text{ s} \rightarrow \tau_e << \tau_m.
$$

Q.7. Réponse à un échelon d'un système du 2<sup>ème</sup> ordre → tangente horizontale à l'origine.

$$
u_m(t) = U_{0}u(t) \rightarrow U_m(p) = \frac{U_0}{p} \text{ et } H(p) = \frac{\frac{1}{K_e}}{\frac{J_m \cdot L_m}{K_c \cdot K_e} \cdot p^2 + \frac{J_m \cdot R_m}{K_c \cdot K_e} \cdot p + 1}
$$

$$
\omega_m'(0^+) = \lim_{t \to 0^+} \omega_m'(t) = \lim_{p \to \infty} p \left[ p \cdot H(p) \cdot \frac{U_0}{p} \right] = 0
$$
  
*Theoreme de la valeur initiale*

*Transformée de la dérivée (CI nulles)*

**Q.8.** 
$$
\tau_e \ll \tau_m \rightarrow H(p) \approx \frac{K}{(1 + \tau_m \cdot p)}
$$

Réponse à un échelon d'un système du 1<sup>er</sup> ordre  $\rightarrow \varpi_m(t) = K.U_{0}.\Big| 1 - e^{-\tau_m}\Big| .u(t)$ *t*  $T_m(t) = K \cdot C_0$ <sup>1</sup>  $-e_1$  $\overline{\phantom{a}}$ J  $\setminus$  $\parallel$  $\mathsf{I}$  $\setminus$ ſ  $= K.U_0$ ,  $1-e^{-}$  $\omega_{n}(t) = K.U_{0}.1 - e^{-t}$ 

**Q.9.**  $\tau_m = 0.012$  s, K = 45rad.s<sup>-1</sup> .V<sup>-1</sup> et U<sub>0</sub>= 18V.

$$
\omega_m(+\infty) = \lim_{t \to +\infty} \omega_m(t) = \lim_{p \to 0} p \cdot \frac{U_0}{p} \cdot H(p) = K.U_0
$$
  
*Théorème de la valeur finale*

K.U<sub>0</sub> = 45.18 = 810 rad/s = 7735 tr/min < 8000 tr/min

$$
Q.10. G(p) = \frac{\Omega_a(p)}{\Omega_m(p)} = \frac{1}{N}
$$

$$
M(p) = \frac{\theta_a(p)}{\Omega_a(p)} = \frac{1}{p}
$$
  
\n**Q.11.**  $\frac{\theta_a(p)}{\theta_{ac}(p)} = \frac{K_a \cdot H(p) \cdot G(p) \cdot M(p)}{1 + K_a \cdot H(p) \cdot G(p) \cdot M(p)}$   
\n
$$
Avec: H(p) = \frac{K}{(1 + \tau_m \cdot p)}, G(p) = \frac{\Omega_a(p)}{\Omega_m(p)} = \frac{1}{N} \text{ et } M(p) = \frac{\theta_a(p)}{\Omega_a(p)} = \frac{1}{p}
$$
  
\n
$$
\frac{K_a \cdot K}{\theta_a(p)} = \frac{K_a \cdot \frac{1}{N} \cdot \frac{K}{p \cdot (1 + \tau_m \cdot p)}}{1 + K_a \cdot \frac{1}{N} \cdot \frac{K}{p \cdot (1 + \tau_m \cdot p)}} = \frac{\frac{K_a \cdot K}{N}}{p \cdot (1 + \tau_m \cdot p)} = \frac{\frac{K_a \cdot K}{N}}{p \cdot (1 + \tau_m \cdot p) + \frac{K_a \cdot K}{N}} = \frac{1}{1 + \frac{N}{K_a \cdot K} p + \frac{N \cdot \tau_m}{K_a \cdot K} p^2}
$$
  
\n
$$
Avec: K = 1, \omega_0 = \sqrt{\frac{K_a \cdot K}{N \cdot \tau_m}} \text{ et } z_1 = \frac{1}{2} \cdot \frac{N}{K_a \cdot K} \cdot \sqrt{\frac{K_a \cdot K}{N \cdot \tau_m}} \Rightarrow z_1 = \frac{1}{2} \cdot \sqrt{\frac{N}{K_a \cdot K \cdot \tau_m}}
$$
  
\n**Q.12.** FTBO de classe 1  $\Rightarrow$  l'erreur de position est nulle  $\Rightarrow$  C.d.C.F ok.

**Q.13.** Temps de réponse le plus faible possible pour un système de 2<sup>ème</sup> ordre  $\rightarrow$  z =  $\frac{\sqrt{2}}{2}$  = 0,7 2  $\frac{2}{2}$  =

$$
0.7=\frac{1}{2} \cdot \sqrt{\frac{23328}{K_a \times 45 \times 0.012}} \Rightarrow 1.4^2=\frac{23328}{K_a \times 45 \times 0.012} \Rightarrow K_a=\frac{23328}{1.4 \times 45 \times 0.012} \Rightarrow K_a=\frac{23328}{1.4 \times 45 \times 0.012}
$$

 $\rightarrow$  K<sub>a</sub> = 30857 V/rad

### **5 EXERCICE 5 : FAUTEUIL SIMULATEUR DE VOL**

**Q.1.** Fermeture géométrique OABC : 
$$
\overrightarrow{OA} + \overrightarrow{AB} + \overrightarrow{BC} + \overrightarrow{CO} = e.\overline{x}_2 + L.\overline{y}_3 + d.\overline{x}_4 - a.\overline{x}_1 - b.\overline{y}_1
$$
  
\nEn projection dans la base 1 :  $\begin{cases} e.cos\theta_r - L.\sin\theta_3 + d.\cos\theta_d - a = 0 \\ e.\sin\theta_r + L.\cos\theta_3 + d.\sin\theta_d - b = 0 \end{cases}$   
\nOn élimine ensuite  $\theta_3 \rightarrow \begin{cases} L.\sin\theta_3 = e.\cos\theta_r + d.\cos\theta_d - a \\ L.\cos\theta_3 = -e.\sin\theta_r - d.\sin\theta_d + b \end{cases}$   
\n $\rightarrow (e.\cos\theta_r + d.\cos\theta_d - a)^2 + (-e.\sin\theta_r - d.\sin\theta_d + b)^2 = L^2$ 

On développe :  $e^2 \cdot \cos^2 \theta_r + d^2 \cdot \cos^2 \theta_d + a^2 + 2 \cdot e \cdot d \cdot \cos \theta_r \cdot \cos \theta_d - 2 \cdot e \cdot a \cdot \cos \theta_r - 2 \cdot d \cdot a \cdot \cos \theta_d$ +e<sup>2</sup>.sin<sup>2</sup>  $\theta_r$  +d<sup>2</sup>.sin<sup>2</sup>  $\theta_d$  +b<sup>2</sup> + 2.e.d.sin $\theta_t$  sin $\theta_d$  - 2.e.b.sin $\theta_r$  - 2.d.b.sin $\theta_d$  - L<sup>2</sup> = 0  $cos\theta_d$ . (2.d.a – 2.e.d.cos $\theta_r$ ) + sin $\theta_d$ . (2.d.b – 2.e.d.sin $\theta_r$ ) =  $e^2 + d^2 + a^2 + b^2 - L^2 - 2$ .e.a.cos $\theta_r$  – 2.e.b.sin $\theta_r$ 

soit 
$$
cos θ_{d}(E + F \cdot cos θ_{r}) + sin θ_{d}(G + F \cdot cos θ_{r}) = H + l \cdot cos θ_{r} + J \cdot sin θ_{r}
$$
  
avec E = 2.d.a; F = −2.e.d; G = 2.d.b; H = e<sup>2</sup> + d<sup>2</sup> + a<sup>2</sup> + b<sup>2</sup> - L<sup>2</sup>; I = −2.e.a; J = −2.e.b

**Q.2.** Par linéarisation autour du point de fonctionnement  $\theta_c = 0^\circ$  on a K<sub>c</sub> =  $-\frac{18}{40}$  = -0,45

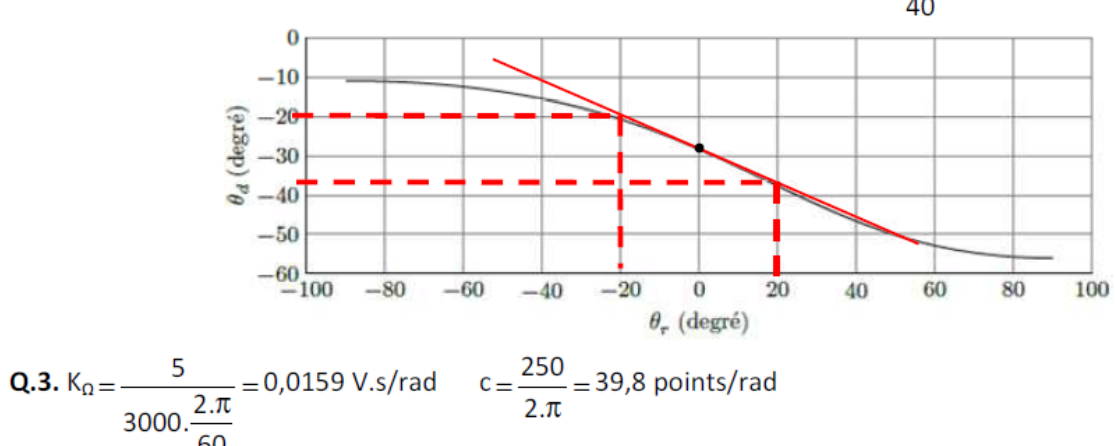

$$
3000.\frac{2.\pi}{60}
$$

**Q.4.** Pour  $C_R(p) = 0$ , on a :

Q.5. Pour C<sub>R</sub>(p) = 0 on a : H<sub>m</sub>(p) = 
$$
\frac{\Omega(p)}{\cup(p)} = \frac{\frac{K}{(R + L, p) \cdot (1, p + f)}}{1 + \frac{K^2}{(R + L, p) \cdot (1, p + f)}} = \frac{K}{L, 1, p^2 + (1, R + L, f), p + K^2 + f, R}
$$
  
\nQ.6. Pour C<sub>R</sub>(p) = 0, on a : H(p) =  $\frac{\Omega(p)}{\cup(p)} = \frac{\frac{K}{(R + L, p) \cdot (1, p + f)}}{\frac{K, h, k_2(1 + \frac{1}{T_2, p})}{1 - K^2 + (1, R + L, f), p + K^2 + f, R}}$   
\n $1 + K_{R1} \cdot \frac{(1, p + f)}{K} \cdot \frac{(1, p + f)}{1 \cdot 1 \cdot p^2 + (1, R + L, f), p + K^2 + f, R}$ 

On met sous dénominateur commun et on simplifie ces dénominateurs communs

$$
H(p) = \frac{K.h.k_2(T_2.p+1)}{T_2.p.(L.J.p^2 + (J.R + L.f).p + K^2 + f.R) + K_{RI}.(J.p + f).h.k_2(T_2.p+1)}
$$

On développe et on réarrange le dénominateur par puissance de p

$$
H(p) = \frac{K.h.k_2(T_2.p+1)}{T_2.p.(L.J.p^2 + (J.R + L.f).p + K^2 + f.R) + K_{RI}.J.p.h.k_2.T_2.p + K_{RI}.J.p.h.k_2 + K_{RI}.f.h.k_2.T_2.p + K_{RI}.f.h.k_2}
$$

$$
H(p) = \frac{K.k_2.h.(1 + T_2.p)}{T_2.L.J.p^3 + (T_2.(J.R + L.f) + k_2.h.K_{RI}.T_2.J).p^2 + (T_2.(R.f + K^2) + k_2.h.K_{RI}.(T_2.f + J)).p + k_2.h.K_{RI}.f}
$$
 cqfd

**Q.7.** Modèle initial. Pour 
$$
C_R(p) = 0
$$
 :  $\omega(t = +\infty) = \lim_{t \to +\infty} \omega(t) = \lim_{p \to 0} p \cdot \Omega(p) = \lim_{p \to 0} p \cdot \frac{1}{p} \cdot H(p) = \frac{K \cdot K_2 \cdot h}{k_2 \cdot h \cdot K_{R1} \cdot f} = \frac{K}{K_{R1} \cdot f}$   
Modèle simplifié. Pour  $C_R(p) = 0$  :  $\omega(t = +\infty) = \lim_{t \to +\infty} \omega(t) = \lim_{p \to 0} p \cdot \Omega(p) = \lim_{p \to 0} p \cdot \frac{1}{n} \cdot \frac{K}{k_{R1}} \cdot \frac{1}{J \cdot p + f} = \frac{K}{K_{R1} \cdot f}$ 

A.N. : 
$$
\omega(t = +\infty) = \frac{0,115}{0,5 \times 4.10^{-4}} = 575 \text{ rad/s}
$$

Q.8. On constate que pour les 30 premières ms, la vitesse angulaire va évoluer linéairement de 0 à 41 rad/s sur le modèle initial. Sur le modèle simplifié la vitesse angulaire va évoluer quasiment de la même façon car il y a juste un écart de l'ordre de 0,1 rad/s avec le modèle initial. De plus sur la question précédente on constate que les 2 modèles tendent vars la même valeur en régime permanent.

Bilan : on peut simplifier sans problème le modèle initial par le modèle simplifié pour la suite de l'analyse.

**Q.9.** Fonction de transfert en poursuite de la boucle de vitesse  $(C_R(p)=0)$ :

$$
H_{\Omega}(p) = \frac{\Omega(p)}{U_{C\Omega}(p)} = \frac{k_1(1 + \frac{1}{T_1.p}), \frac{K}{K_{RI}} \cdot \frac{1}{J.p + f}}{1 + k_1(1 + \frac{1}{T_1.p}), \frac{K}{K_{RI}} \cdot \frac{1}{J.p + f}, K_{\Omega}} = \frac{k_1.K.(1 + T_1.p)}{T_1.p.K_{RI}.(J.p + f) + k_1.K.K_{\Omega}.(1 + T_1.p)}
$$

$$
H_{\Omega}(p) = \frac{k_1.K.(1 + T_1.p)}{T_1.K_{R1}.1.p^2 + (K_{R1}.f + k_1.K.K_{\Omega}).T_1.p + k_1.K.K_{\Omega}}
$$

$$
Q.10. H_{\Omega}(p) = \frac{\frac{k_1.K}{k_1.K.K_{\Omega}}.(1 + \frac{J}{f}.p)}{\frac{K_{R1}}{k_1.K.K_{\Omega}} \cdot \frac{J^2}{f} \cdot p^2 + (\frac{K_{R1}.f + k_1.K.K_{\Omega}}{k_1.K.K_{\Omega}}) \cdot \frac{J}{f}.p + 1} = \frac{\frac{1}{K_{\Omega}}.(1 + \frac{J}{f}.p)}{\frac{K_{R1}}{k_1.K.K_{\Omega}} \cdot \frac{J^2}{f}.p^2 + (\frac{K_{R1}J}{k_1.K.K_{\Omega}} + \frac{J}{f}).p + 1}
$$

$$
H_{\Omega}(p) = \frac{\frac{1}{K_{\Omega}}.(1 + \frac{1}{f}.p))}{(1 + \frac{1}{f}.p).(1 + \frac{K_{\text{R1}}.J}{K_{\text{R1}}.K_{\Omega}}.p)} = \frac{\frac{1}{K_{\Omega}}}{1 + \frac{K_{\text{R1}}.J}{K_{\text{R1}}.K_{\Omega}}.p} = \frac{b}{1 + \tau.p} \text{ avec } b = \frac{1}{K_{\Omega}} \text{ et } \tau = \frac{K_{\text{R1}}.J}{k_{\text{R1}}.K_{\Omega}}
$$

A.N.: 
$$
b = \frac{1}{0.0159} = 62.9
$$
 rad.s<sup>-1</sup>. $V^1$  et  $\tau = \frac{0.5 \times 0.16.10^{-3}}{20 \times 0.115 \times 0.0159} = 2.17.10^{-3}$  s

Q.11. En déplaçant le sommateur vers la gauche le schéma bloc devient :

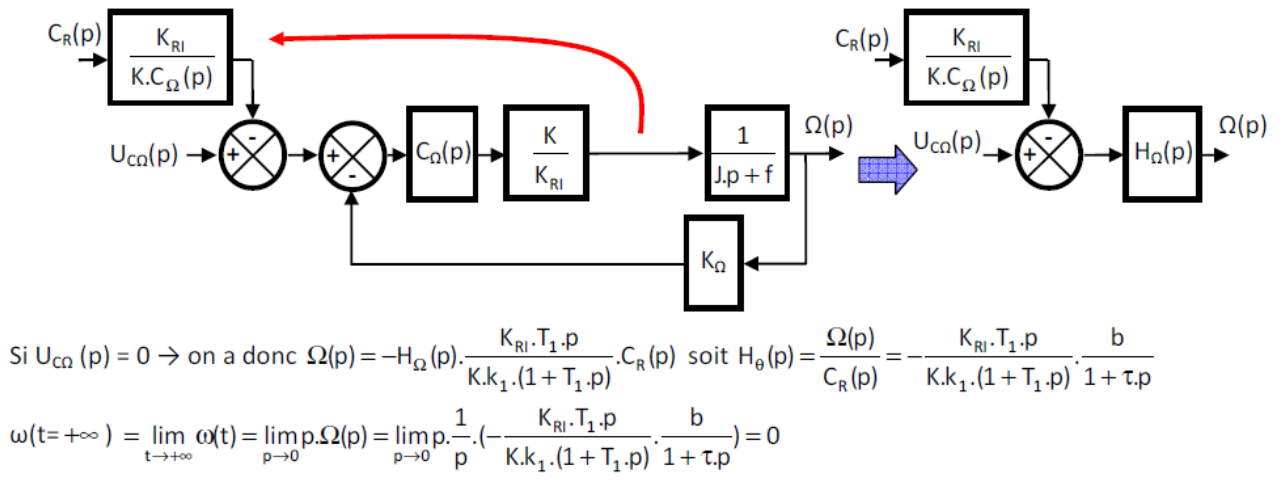

L'action intégrale du correcteur PI annule l'effet de la perturbation en régime permanent si elle est modélisée par un échelon.

$$
\textbf{Q.12.} \ \mathsf{H}_{\text{p}}(\text{p})\!=\!\frac{\theta_{\text{d}}(\text{p})}{\theta_{\text{cd}}(\text{p})}\!=\!\frac{\text{c.r.K}_{\text{c}}}{\text{r.K}_{\text{c}}}\text{.FTBF}=\text{c}.\frac{\frac{\text{a.b}}{\text{p}.(1+\tau,\text{p})}}{1+\frac{\text{a.b.c}}{\text{p}.(1+\tau,\text{p})}}\!=\!\frac{\text{a.b.c}}{\tau.\text{p}^2+\text{p}+\text{a.b.c}}\!=\!\frac{1}{\frac{\tau}{\text{a.b.c}}.\text{p}^2+\frac{1}{\text{a.b.c}}.\text{p}+1}
$$

Q.13. z = 0,7 permet d'avoir le système le plus rapide possible mais avec un léger dépassement cependant. Par identification on a :  $\omega_0 = \sqrt{\frac{a.b.c}{\tau}}$  et  $\frac{2.z}{\omega_0} = \frac{1}{a.b.c} \rightarrow z = \frac{1}{2.\sqrt{a.b.c.\tau}}$ Si z = 0,7  $\rightarrow$  z =  $\frac{1}{2\sqrt{abc\cdot\tau}}$  = 0,7  $\rightarrow \frac{1}{abc\cdot\tau}$  = 4×0,7<sup>2</sup>  $\rightarrow$  a =  $\frac{1}{4\times0.7^2\times bc\cdot\tau}$ A.N.:  $a = \frac{1}{4 \times 0.7^2 \times 63 \times 40 \times 0.022} = 9.2.10^{-3} V/points.$ 

Q.14. On peut se ramener à un schéma bloc à retour unitaire en décalant le sommateur vers la gauche.

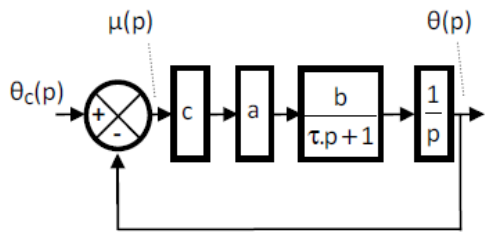

On peut donc écrire  $\mu(p) = \theta_c(p) - \theta(p) = \theta_c(p) - \mu(p)$ .FTBO(p)  $\Rightarrow \theta_c(p) = \mu(p)$ . (1+FTBO(p))  $\Rightarrow \mu(p) = \frac{\theta_c(p)}{1 + FTDO(p)}$ 

**Q.15.** L'erreur s'écrit :  $\mu = \lim_{t \to +\infty} \mu(t) = \lim_{p \to 0} p \cdot \mu(p) = \lim_{p \to 0} p \cdot \theta_c(p) \cdot \frac{1}{1 + FTBO(p)} = \lim_{p \to 0} p \cdot \theta_c(p) \cdot \frac{1}{1 + \frac{a.b.c}{n(1 + 5c)}}$ 

Error on position: 
$$
\mu_p = \lim_{p \to 0} p \cdot \frac{1}{p} \cdot \frac{1}{1 + \frac{a.b.c}{p.(1 + \tau.p)}} = \lim_{p \to 0} \frac{1}{1 + \frac{a.b.c}{p.(1 + \tau.p)}} = 0
$$

\nError on vitesse:  $\mu_v = \lim_{p \to 0} p \cdot \frac{1}{p^2} \cdot \frac{1}{1 + \frac{a.b.c}{p.(1 + \tau.p)}} = \lim_{p \to 0} \frac{1}{p + \frac{a.b.c}{1 + \tau.p}} = \frac{1}{a.b.c}$ 

\n Error our en acceleration: \n 
$$
\mu_a = \lim_{p \to 0} \frac{1}{p^3} \cdot \frac{1}{1 + \frac{a.b.c}{p \cdot (1 + \tau.p)}} = \lim_{p \to 0} \frac{1}{p^2 + \frac{2.a.b.c.p}{1 + \tau.p}} = +\infty
$$
\n

L'exigence de précision statique du cahier des charges n'est pas validée car l'erreur en accélération est infinie.

Q.16. En manipulant le schéma bloc:

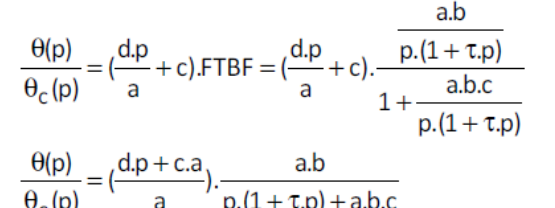

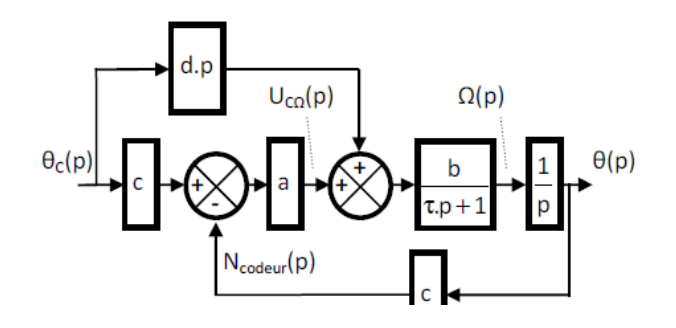

L'erreur s'écrit :  $\mu(p) = \theta_c(p) - \theta(p)$  $\mu(p) = \theta_c(p) \cdot (1 - (\frac{dp + c.a}{a}) \cdot \frac{a.b}{p \cdot (1 + \tau.p) + a.b.c})$  $\mu(p) = \theta_c(p). \frac{a.\tau.p^2 + a.p + a^2.b.c - a.b.(d.p + c.a)}{a.\tau.p^2 + a.p + a^2.b.c}$ <br>  $\mu(p) = \theta_c(p). \frac{a.\tau.p^2 + a.p + a^2.b.c - a.b.d.p - c.a^2.b}{a.\tau.p^2 + a.p + a^2.b.c}$  $μ(p) = θ<sub>c</sub>(p). \frac{a.τ.p<sup>2</sup> + a.p - a.b.d.p}{a.τ.p<sup>2</sup> + a.p + a<sup>2</sup>.b.c}$ 

Erreur en positon :

 $\mu_{p} = \lim_{p \to 0} p \cdot \frac{1}{p} \cdot \frac{a \cdot \tau \cdot p^{2} + a \cdot p - a \cdot b \cdot d \cdot p}{a \cdot \tau \cdot p^{2} + a \cdot p + a^{2} \cdot b \cdot c} = 0$ 

Erreur en vitesse :

 $\mu_v = \lim_{p \to 0} p \cdot \frac{1}{p^2} \cdot \frac{a \cdot \tau \cdot p^2 + a \cdot p - a \cdot b \cdot d \cdot p}{a \cdot \tau \cdot p^2 + a \cdot p + a^2 \cdot b \cdot c} = \frac{a - a \cdot b \cdot d}{a^2 \cdot b \cdot c} = \frac{1 - b \cdot d}{a \cdot b \cdot c}$ 

**Q.17.** On event 
$$
\mu_v = \frac{1 - b.d}{a.b.c} = 0 \rightarrow d = \frac{1}{b}
$$
  
\nA.N.  $d = \frac{1}{63} V.s$   
\n**Q.18.** Avec  $d = \frac{1}{b}$ , erreur en accélération :  
\n
$$
\mu_a = \lim_{p \to 0} p \cdot \frac{1}{p^3} \cdot \frac{a \cdot \tau.p^2 + a.p - a.p}{a \cdot \tau.p^2 + a.p + a^2.b.c} = \lim_{p \to 0} \frac{a \cdot \tau}{a \cdot \tau.p^2 + a.p + a^2.b.c} = \frac{a \cdot \tau}{a^2.b.c} = \frac{\tau}{a \cdot b.c}
$$

A.N.:  $\mu_a = \frac{0.0022}{9.2.10^{-3} \times 63 \times 40} = 9.5.10^{-5} \text{ m/s}^2 < 1\%$  de la consigne  $\rightarrow$  Exigence validée.

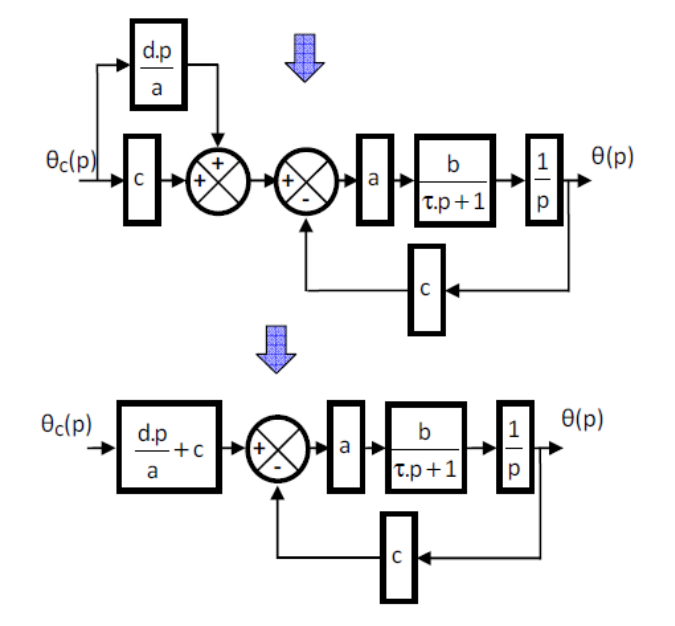